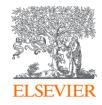

## **Empower your Research with Scopus**

Data | Curated. Connected. Complete

Nicholas Pak
Solutions Consultant
Research Solutions Sales
Elsevier
n.pak@elsevier.com

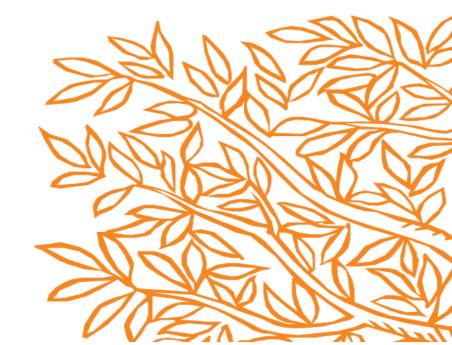

### **Empower your Research with Scopus**

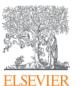

#### **Table of Contents**

- Introducing Scopus
- What Content is in Scopus
- Searching Scopus
- Source Browser and Journal Analyser
- Research Excellence
- Scopus Help & Resources

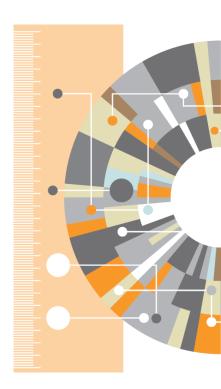

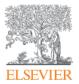

## **Introducing Scopus**

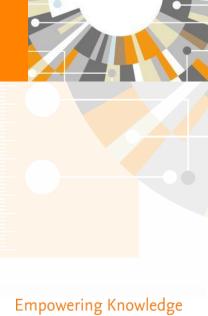

### **Using Published Literature**

On average, researchers spend just over four hours searching for research articles a week and more than 5 hours reading them. They read 5 – 6 articles per week and only half are considered useful

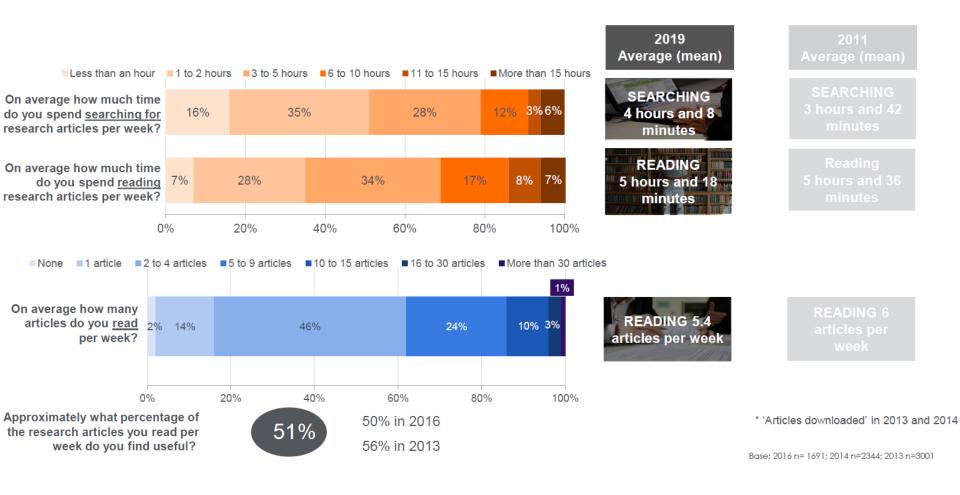

**Scopus** is the largest abstract and citation database of peer-reviewed literature, and features smart tools that allow you to track, analyze and visualize scholarly research.

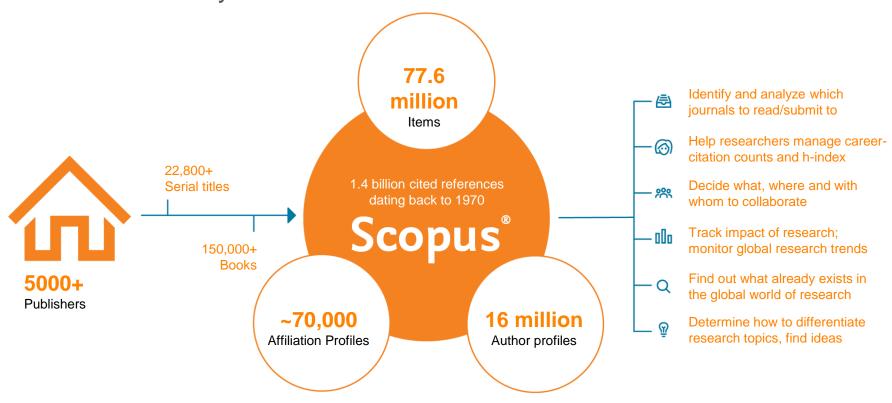

Scopus delivers a comprehensive view on the world of research. No packages, no add-ons. One all-inclusive subscription.

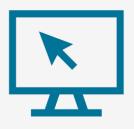

## The Bibliographic Indexing Leader

**Scopus** is the largest abstract and citation database of peer-reviewed scholarly literature, making it a highly recommended resource for discovering the world of research

## **Expert curation**

There are 104,586\* active scholarly titles

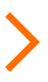

Of which 47,519\* are peer-reviewed

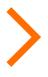

Scopus indexes 24,600+

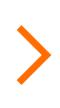

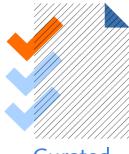

Curated content

> Titles on Scopus are rigorously reviewed and selected by an independent board of subject matter experts to include 52% of the world's peer-reviewed scholarly literature.

<sup>\*</sup> Source: Ulrich's Web Global Serials Directory, February 15, 2019

### Global Representation means global discovery

Global Representation (number of active titles)

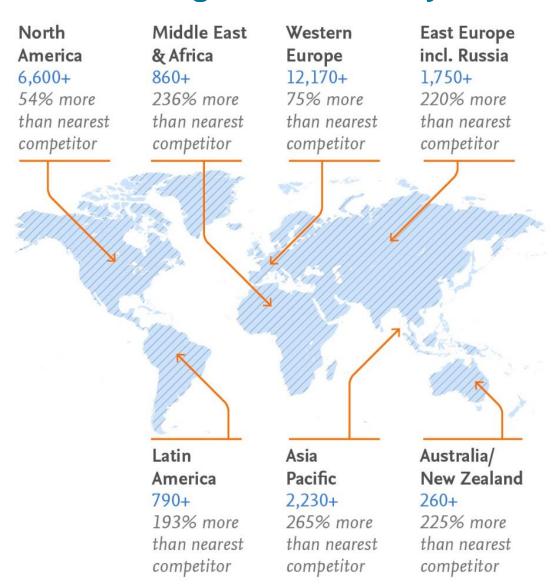

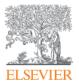

# What content is in Scopus?

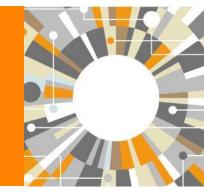

## Global Representation means global discovery

#### Across all subjects and content types

#### Scopus includes content from more than 5,000 publishers and 105 countries

- 77.6M records from 24K serials, 119K+ conferences and 217K books
- 40 different languages covered
- Updated daily approximately 10,000 articles indexed per day
- Multiple regional content types covered (journals, conferences, books, book series)
- 9.19M Open Access documents
- 5,527 active Gold Open Access Journals indexed

| Number of                    |                                                                  |                                          |                                     |  |  |
|------------------------------|------------------------------------------------------------------|------------------------------------------|-------------------------------------|--|--|
| Journals by<br>subject area* | Journals                                                         | Conference                               | Books                               |  |  |
| Physical<br>Sciences         | 24,039** Peer-reviewed journals                                  | 119K Conference events                   | 852<br>Book series                  |  |  |
| 7,441<br>Health              | <b>294</b> Trade journals                                        | 9.87M Conference papers                  | 38K<br>Volumes                      |  |  |
| Sciences<br>7,133            | 5,527 Active Gold Open Access journals >8,000                    | Mainly Engineering and Computer Sciences | 1.5M<br>Items                       |  |  |
| Social<br>Sciences           |                                                                  |                                          | 217K<br>Stand-alone books           |  |  |
| 8,698                        | Articles in Press  Full metadata, abstracts and cited references |                                          | 1.78M<br>Items                      |  |  |
| Life<br>Sciences<br>4,601    |                                                                  |                                          | Focus on Social<br>Sciences and A&H |  |  |

<sup>\*</sup>Journals may be classified in multiple subject areas: this count includes current actively indexed titles only

<sup>\*\*</sup>Total number of Scopus journals in database including inactive titles is 39,743

Scopus delivers a comprehensive view on the world of research

No packages, no add-ons.

One allinclusive subscription

## Scopus

#### The Bibliographic Index Leader

>75M records and over 23,500 active titles from more than 5K international publishers. More than 3,759 Gold Open Access journals indexed, 165K books and 8,3M conference proceedings\*

Unbiased, comprehensive journal coverage with titles from many reputable scholarly publishers:

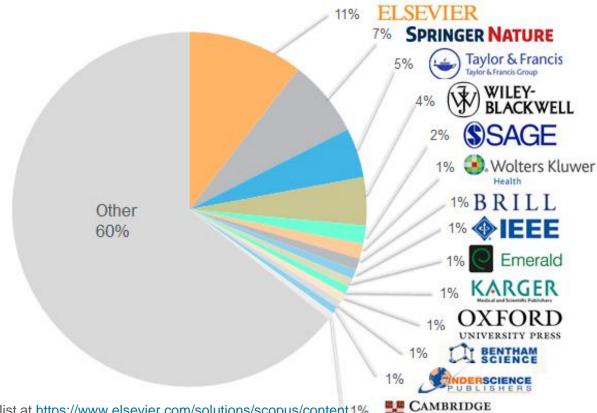

Source: Feb 2018 title list at https://www.elsevier.com/solutions/scopus/content 1%

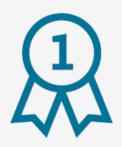

## Leading in Quality & Quantity

**Scopus** continually processes, enriches and makes available a vast quantity of data, with rigorous quality-control standards to maintain the integrity of the database.

### The Gold Standard

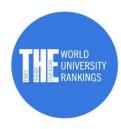

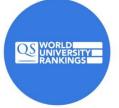

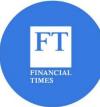

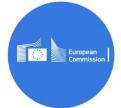

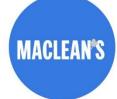

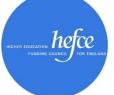

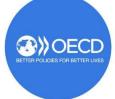

Scopus is recognized for its excellence by

5,000 customers, including

150

leading research organizations who continue to choose Scopus for research assessment and evaluation purposes over any other competitor.

## **Scopus is the Gold Standard:**

Evaluation, ranking, reporting, landscape analysis and other strategic efforts

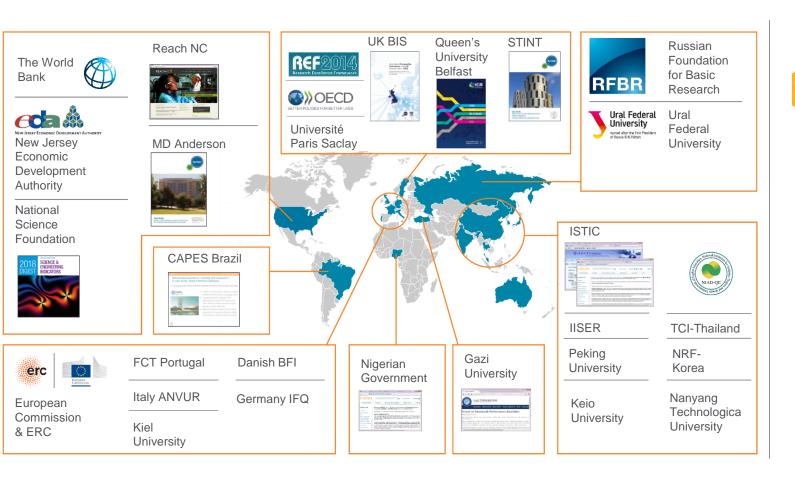

Rankings organizations

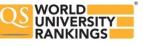

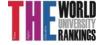

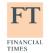

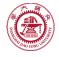

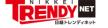

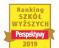

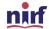

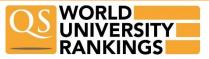

## World university rankings – QS

University Rankings use a combination of expert opinion (surveys) and objective data (including from Scopus)

QS

QS World University Rankings - http://www.topuniversities.com/university-rankings/world-university-rankings

Published since 2004 by Quacquarelli Symonds

Formerly (until 2009) produced with Times Higher Education as THE-QS World University Rankings

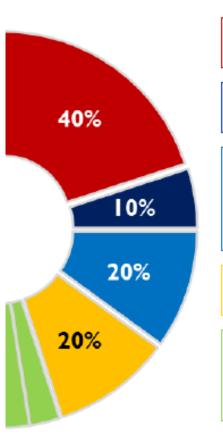

#### Academic reputation (40%)

From QS Global Academic Survey with almost 63,700 responses for 2014/15

#### Employer reputation (10%)

From QS Global Employer Survey with 28,800 responses for 2014/15

Publication and citation data from Scopus is used

#### Citations per faculty (20%)

Citation counts from last five years considered

Citation data source: Scopus Author self-citations excluded Normalised by staff FTE figures Scopus

#### Faculty/student ratio (20%)

FTE values used for faculty and students

#### International students (5%)

Proportion of students that are international

#### International faculty (5%)

Proportion of faculty that are international

## World university rankings – THE

University Rankings use a combination of expert opinion (surveys) and objective data (including from Scopus)

THE

THE World University Rankings - http://www.timeshighereducation.co.uk/world-university-rankings/

Published since 2010 by the Times Higher Education

Broke away from the QS-partnered rankings prior to 2010 edition

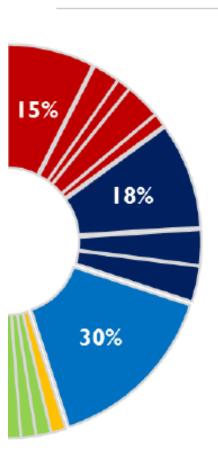

#### Teaching: the learning environment (30%)

Academic reputation survey: reputation for teaching (15%)

Staff to student ratio (4.5%)

Ratio of doctoral to bachelor's degrees awarded (2.25%)

(Field-weighted) number of doctorates awarded per staff FTE (6%)

Institutional income per staff FTE (2.25)

Publication and citation data from Scopus is used

#### Research: volume, income and reputation (30%)

Academic reputation survey: reputation for research excellence (18%)

(Field-weighted) research income per staff FTE (6%)

(Field-weighted) research output per staff FTE (6%)

#### Citations: research influence (30%)

(Field-weighted) citations in 2006-11 to papers published 2006-10

Scopus

#### Industry income: innovation (2.5%)

Income from industry per staff FTE

#### International outlook: staff, students and research (7.5%)

Ratio of international to domestic students (2.5%)

Ratio of international to domestic staff (2.5%)

(Field-weighted) proportion of research papers with international co-authors (2.5%)

## **Transparent Scopus selection criteria for serial content**

All titles should meet all minimum criteria in order to be considered for Scopus review:

Peer-review

**English** abstracts

Regular publication

Roman script references

Pub. ethics statement

Eligible titles are reviewed by the Content Selection & Advisory Board according to a combination of 14 quantitative and qualitative selection criteria:

| Journal Policy                                                                                                    | <b>Quality of Content</b>                                                                                                    | Journal Standing                                                                     | Regularity                          | Online Availability                                                                                                    |
|----------------------------------------------------------------------------------------------------|----------------------------------------------------------------------------------------------------|--------------------------------------------------------------------------------------|-------------------------------------|----------------------------------------------------------------------------------------------------|
| <ul> <li>Convincing editorial concept/policy</li> <li>Type of peer-review</li> <li>Diversity geographic distribution of editors</li> <li>Diversity geographic distribution of authors</li> </ul> | <ul> <li>Academic contribution to the field</li> <li>Clarity of abstracts</li> <li>Quality and conformity with stated aims &amp; scope</li> <li>Readability of articles</li> </ul> | <ul> <li>Citedness of journal articles in Scopus</li> <li>Editor standing</li> </ul> | No delay in<br>publication schedule | <ul> <li>Content available online</li> <li>English-language journal home page</li> <li>Quality of home page</li> </ul> |

# Continuous, online title review process for selecting new journals for Scopus coverage

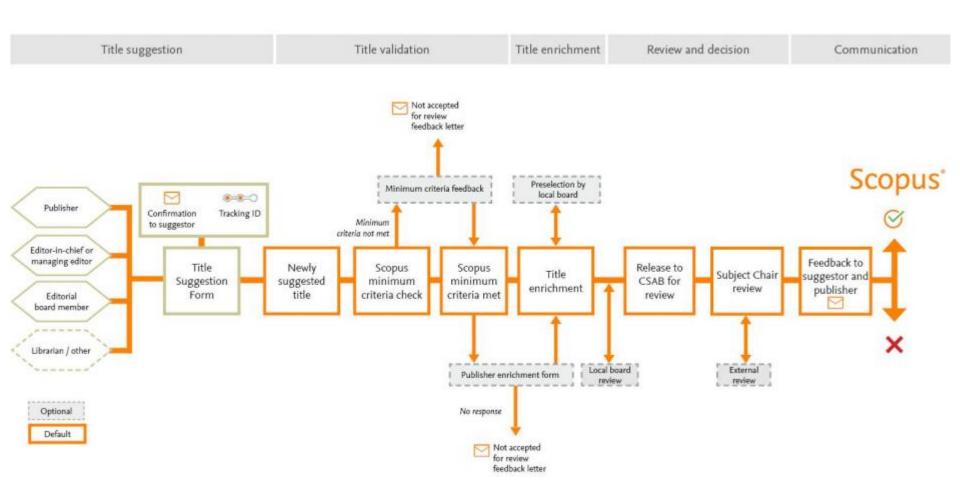

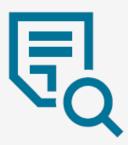

## Objective, High-quality Resources

All titles on **Scopus** are selected by the independent Content Selection & Advisory Board, which is strict about quality and publishing ethics. Furthermore, we are transparent about our selection policy, criteria and title evaluation process: https://www.elsevier.com/solutions/scopus/content/content-policy-and-selection

Get to know

## Scopus

Scopus
delivers a
comprehensive
view on the
world of
research.

No packages, no add-ons.

One all-inclusive subscription.

Content
Selection &
Advisory Board
(CSAB)

All journals covered by Scopus are approved by an independent Content Selection & Advisory Board (CSAB). CSAB members are subject experts from all over the world and chosen for their expertise in specific subject areas. Many have (journal) editor experience.

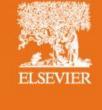

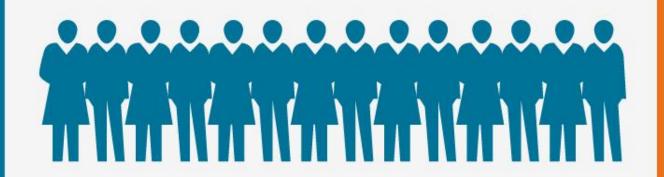

## **Independent Content Selection Advisory Board (CSAB)**

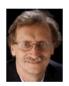

Professor & Chairman Jörg-Rüdiger Sack Carleton University Canada CSAB Chair — Computer Science

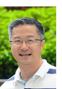

Professor Henry Wai-chung Yeung National University of Singapore Singapore CSAB Chair – Social Sciences

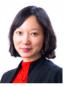

Professor Julie J. Li
City University of Hong Kong
Hong Kong SAR
CSAB Chair – Business, Management

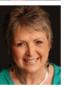

Ms. Karen Holland University of Salford United Kingdom CSAB Chair – Nursing; Health Professions;

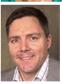

Professor Richard Whatmore University of St Andrews United Kingdom CSAB Chair – Arts & Humanities

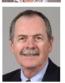

Professor Peter Miller Medical University of South Carolina United States of America CSAB Chair – Psychology, Dentistry, and Veterinary Sciences

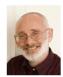

Professor Peter Brimblecombe City University of Hong Kong Hong Kong SAR CSAB Chair – Environmental Science

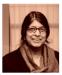

Associate Professor Jaya Raju
University of Cape Town
South Africa
CSAB Chair - Library and Information Sciences;
Multidisciplinary

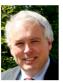

**Dr. David Rew**University Hospital of Southampton
United Kingdom
CSAB Chair – Medicine

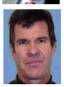

Professor Evan Bieske
University of Melbourne
Australia
CSAB Chair – Physics & Astronomy,
Chemistry, Chemical Engineering,
Energy, Material Sciences

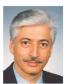

Professor Manolis Papadrakakis National Technical University Athens Greece CSAB Chair – Engineering

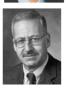

Professor Peter Stambrook
University of Cincinnati
United States of America
CSAB Chair — Pharmacology, Toxicology and Pharmaceutics;
Biochemistry, Genetics and Molecular Biology;
Neuroscience

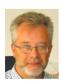

Professor Dr. Donald Dingwell University of Munich Germany CSAB Chair – Earth & Planetary Science

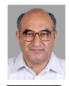

Professor Ashok Raina TATA Institute of Fundamental Research India CSAB Chair – Mathematics

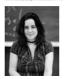

Professor Karin Wahl-Jorgensen
Cardiff University
United Kingdom
CSAB Chair - Language, Linguistics, Communication and Media

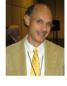

Professor David Nelken King's College London United Kingdom CSAB Chair — Law, Crime, Criminology and Criminal Justice

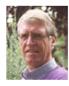

Professor Chris van Kessel University of California USA CSAB Chair - Agriculture and Biological Sciences

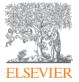

## **Searching Scopus - Demonstration**

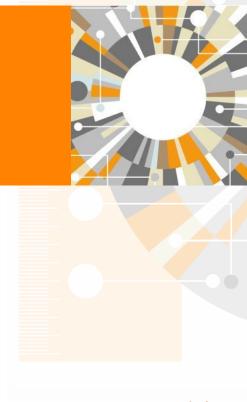

#### **Use Cases**

- Exploring literature
- Identifying potential collaborators
- Assessing the quality or 'impact' of a paper
- Analyzing journals for reading or to target publication
- Your Scopus author profile
- Any other topics you want to nominate

## **Exploring Literature**

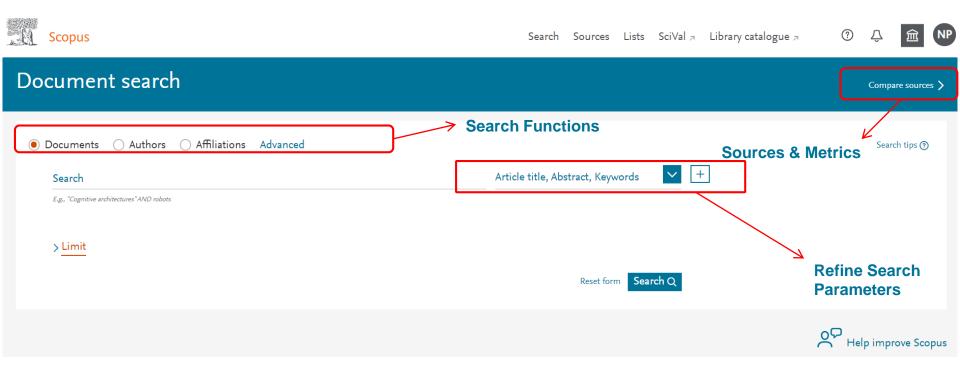

Nicholas Pak V

#### Advanced search Compare sources

Authors **Affiliations** Advanced Documents Search tips (?) Enter query string ((Title-ABS-Key(adult\* OR "young adult\*" OR "middle\*age\*" OR inactiv\* OR sedentary)) AND ((TITLE-ABS-KEY(exerc\* OR "physical exercise\*" Operators ÖR aerobic\* ÓR intermittent OR accumulat\* OR interval\* OR "short bout\*" OR "multiple bout\*")) OR (TITLE-ABS-KEY(continu\* OR "long bout\*" OR "single bout\*)))) AND (TITLE-ABS-KEY(glucose OR "glucose intoleran\*" OR "blood glucose" OR \*insulin\* OR "insulin sensitivity" AND OR "insulin resistan\*" OR \*glyc\*mi\*)) OR ALL("heart attack") AND AUTHOR-NAME(smith) AND NOT TITLE-ABS-KEY(\*somatic complaint wom?n) AND PUBYEAR AFT 1993 SRCTITLE(\*field ornith\*) AND VOLUME(75) AND ISSUE(1) AND PAGES(53-66) PRE/ W/ Outline query Add Author name / Affiliation Clear form Search Q Outline query Operators and field breaks lines at codes can be Field codes ① logical points which selected here, or helps structure the ABS typed into the box search and identify AF-ID **AFFIL** errors **AFFILCITY AFFILCOUNTRY AFFILORG** Advanced search box ALL allows combining of ARTNUM many codes, using AU-ID operators – which AUTH allows for complex

searches

### **Advanced Search Field Codes – 64!!**

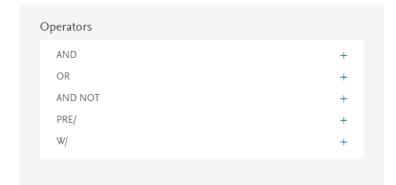

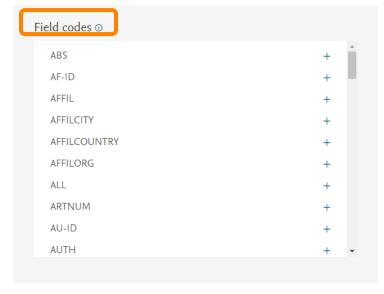

Operators and field codes can be added by typing it in the query field, clicking on the "+" icon or by clicking on the "add" button in the example pop out.

| ALL          |
|--------------|
| ABS          |
| AF-ID        |
| AFFIL        |
| AFFILCITY    |
| AFFILCOUNTRY |
| AFFILORG     |
| ARTNUM       |
| AU-ID        |
| AUTH         |
| AUTHFIRST    |
| AUTHLASTNAME |
| AUTHCOLLAB   |
| AUTHKEY      |
| BOOKPUB      |
| CASREGNUMBER |
| CHEM         |
| CHEMNAME     |
| CODEN        |
| CONF         |
| CONFLOC      |

ALL

| CONFNAME      |
|---------------|
| CONFSPONSORS  |
| DOCTYPE (XX)  |
| DOI           |
| EDFIRST       |
| EDITOR        |
| EDLASTNAME    |
| EISSN         |
| EXACTSRCTITLE |
| FUND-ALL      |
| FIRSTAUTH     |
| FUND-SPONSOR  |
| FUND-ACR      |
| FUND-NO       |
| INDEX         |
| INDEXTERMS    |
| ISBN          |
| ISSN          |
| ISSNP         |
| ISSUE         |
| KEY           |
| LANGUAGE      |

| MANUFACTURER       |
|--------------------|
| DRCID              |
| PAGEFIRST          |
| PAGELAST           |
| PAGES              |
| PMID               |
| PUBDATETXT         |
| PUBYEAR            |
| REF                |
| SEQBANK            |
| SEQNUMBER          |
| SRCTITLE           |
| SRCTYPE (XX)       |
| SUBJAREA(XX)       |
| TITLE              |
| TITLE-ABS          |
| TITLE-ABS-KEY      |
| TITLE-ABS-KEY-AUTH |
| RADENAME           |
| /OLUME             |
| VEBSITE            |
|                    |

# Advanced search strings can be used in Document Search tab.

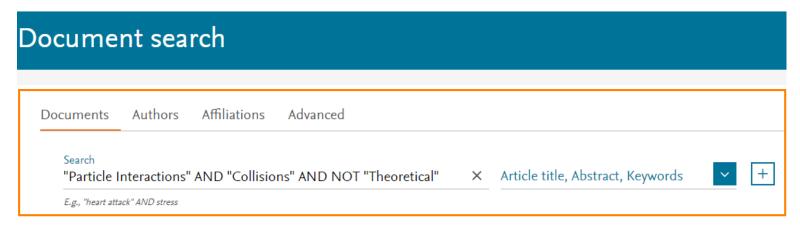

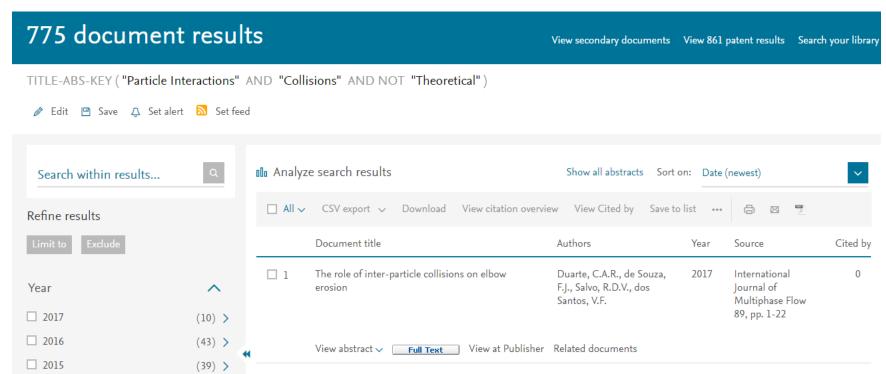

### **Search Functionality**

#### Choosing Search Terms

- Use specific search terms that are closely related to your research topic
- Include alternative words and abbreviations
- Avoid words that are too general

#### Use Boolean Operators

- AND
  - Finds documents that contain ALL of the terms
  - Use this when the terms must appear and may be far apart from each other
  - Example: "Programmable Logic Controller AND Elevator"
- OR
  - Finds documents that contain any of the terms
  - Use OR when at least one of the terms must appear (such as synonyms, alternate spellings, or abbreviations)
  - Example: micromouse OR picomouse

#### AND NOT

- Excludes documents that include the specified term from the search
- Use AND NOT to exclude specific terms. This connector must be used at the end of a search.
- Example: micromouse OR picomouse AND NOT rodent

### **Search Functionality**

#### Finding Variations of a Word

- To search for an exact phrase, including any stop words, spaces and punctuation, enclose the phrase in braces or inverted commas: {air con} or "air con"
- Special characters are included in the search
- Wildcards are searched as characters

#### Finding Phrases

- Use wildcard characters to search for variations of a word
- Question mark (?) replaces a single character anywhere in a word. Use
   1 question mark for each character you want to replace
- Asterisk (\*) replaces multiple characters anywhere in a word; it can be used to replace 0 and more characters.

### **Exercise**

#### SARS Coronavirus 2 (SARS-CoV-2)

- 526 Document Results Search for "Novel Coronavirus"
- 566 Document Results Search for "Novel Coronavirus", add search field, use the OR Boolean modifier, and include "COVID-19" or "2019-NCOV"

#### Remote Control Automated Fire Ignition System

- 2 Document Results Search for "Fire Ignition System", add search field, use the AND Boolean modifier, and include "Automat\*"
- 113 Document Results Search for "Ignition System", add search field, use the AND Boolean modifier, and include "Automat\*"

#### Smart Controller for Air Conditioning System

- 2,121 Document Results Search for "controller", add search field, use the AND Boolean modifier, and include "air con\*"
- 4 Document Results Search for "smart controller", add search field, use the AND Boolean modifier, and include "air con\*"

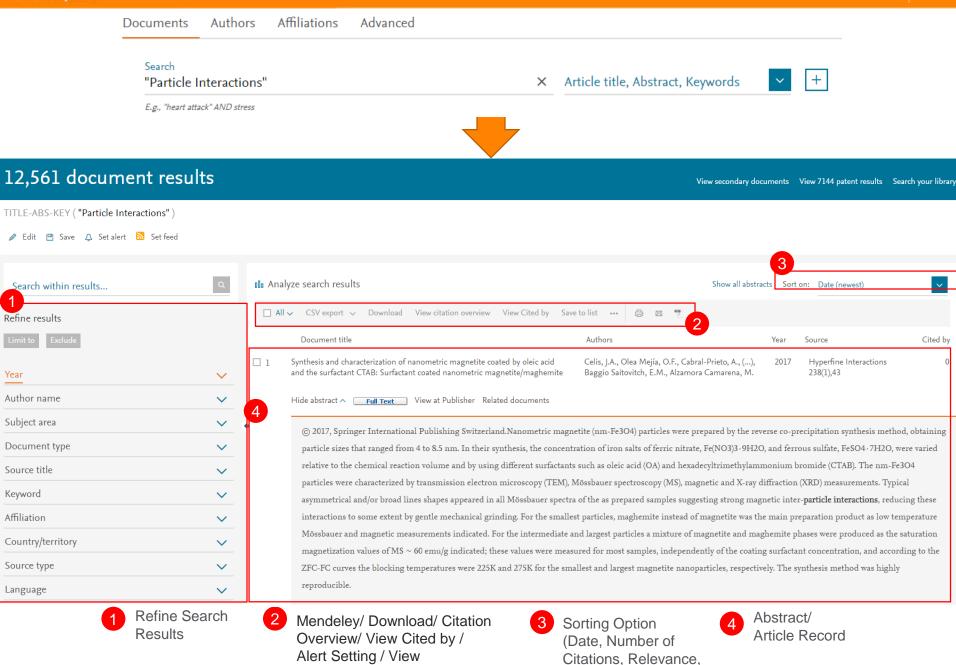

First Author, Source Title)

References etc

Nuclear Instruments and Methods in Physics Research, Section A: Accelerators, Spectrometers, Detectors and As Volume 506, Issue 3, 1 July 2003, Pages 250-303

#### **Author/Article** Information

**Metrics** 

#### GEANT4 - A simulation toolkit (Article)

Agostinelli, S.ae, Allison, J.as M, Amako, K.e, Apostolakis, J.a, Araujo, H.ai, Arce, Palmx, Asai, M.gai, Axen, D.u, Banerjee, S.lbh, Barrand, G.an, Behner, F.I, Bellagamba, L.c, Boudreau, J.bo, Broglia, L.ar, Brunengo, A.c, Burkhardt, H.a., Chauvie, S. bibk, Chuma, J.h., Chytracek, R.a., Cooperman, G.ay, Cosmo, G.a., Degtyarenko, P.d., Dell'Acqua, A.ai, Depaola, G.by, Dietrich, D.af, Enami, R.ab, Feliciello, A.bi, Ferguson, C.bg, Fesefeldt, H.lo, Folger, G.a., Foppiano, F.ac., Forti, A.as., Garelli, S.ac., Giani, S.a., Giani, R.a., Giani, R.a., Gibin, D. B.b., Gibin, D. B.b., Gomez Cadenas, J.J. B.b., Gonzalez, I.a., Gracia Abril, G. B., Greeniaus, G. B. Greiner, W. B. Grichine, V. J. B. Greiner, W. B. Greiner, W. B.

- <sup>a</sup> European Organization for Nuclear Research (CERN) Switzerland, United States
- b European Space Agency (ESA), ESTEC, Netherlands

stituto Nazionale di Fisica Nucleare (INFN), Italy

Abstract

GEANT4 is a toolkit for simulating the passage of particles through matter. It includes a complete range of functionality including tracking, geometry, physics models and hits. The physics processes offered cover a comprehensive range, including electromagnetic, hadronic and optical processes, a large set of long-lived particles, materials and elements, over a wide energy range starting, in some cases from 250 eV and extending in others to the TeV energy range. It has been designed and constructed to expose the physics models utilised, to handle complex geometries, and to enable its easy adaptation for optimal use in different sets of applications. The toolkit is the result of a worldwide collaboration of physicists and software engineers. It has been created exploiting software engineering and object oriented technology and implemented in the C++ programming language. It has been used in applications in particle physics, nuclear physics, accelerator design, space engineering and medical physics. 2003 Elsevier Science B.V. All rights reserved.

**Abstract and** 

Author keywords

Distributed software development; Geometrical modelling; Object-oriented technology; Particle interactions; Simulation; Software engineering

Indexed keywords

Particle interactions

Engineering controlled terms: Computer simulation; High energy physics; Nuclear physics; Object oriented programming; Particle accelerators; Software engineering

egineering main heading: Nuclear instrumentation

ISSN: 01689002 CODEN: NIMAE Source Type: Journal Original language: English

**Cited Documents** 

View in search results format

▼ View references (

References (131)

O All → CSV export → Print | M E-mail | Save to PDF | M Create

**Keywords of the** articles

- (1998) GEANT4: An Object-oriented Toolkit for Simulation in HEP. Cited 21 time CERN/LHCC 98-44, GEANT4 Web page

http://cern.ch/geant4

- Amako, K.
- Proceedings of CHEP94

San Francisco, CA, USA, LBL-35822 CONF-940492

**Related Documents** 

Metrics ② View all metrics > 10474 69 Citations in Scopus 140.44 Field-Weighted Citation Impact Usage, Captures, Mentions Social Media and Citations beyond Scopus

Cited by 10474 documents

The design of JLAMT: An aided tool for large-scale complex physical modeling

Ma, Y., Fu, Y., Qin, G.M. (2019) Advances in Intelligent Systems and Computing

Geant4 simulation for commissioning of proton therapy centre

Tan, H.Q., Phua, J.H., Tan, L. (2019) IFMBE Proceedings

Quantifying the spatial and angular distribution of lethal neutrons for treating planning

Yeo, J.J.W., Tan, H.Q., Ang, K.W. (2019) IFMBE Proceedings

View all 10474 citing documents

Inform me when this document is cited in Scopus:

Set citation alert >

Set citation feed )

Related documents

The Geant4 toolkit: Simulation capabilities and application results

(2003) Nuclear Physics B - Proceedings Supplements

Simulation of antiproton-nuclear annihilation at rest

(2004) IEEE Nuclear Science Symposium Conference Record

Hadronic shower models in GEANT4 - The frameworks

Wellisch, J.P.

(2001) Computer Physics Communications View all related documents based on references

Find more related documents in Scopus based on:

Authors > Keywords >

### **Article Metrics Module**

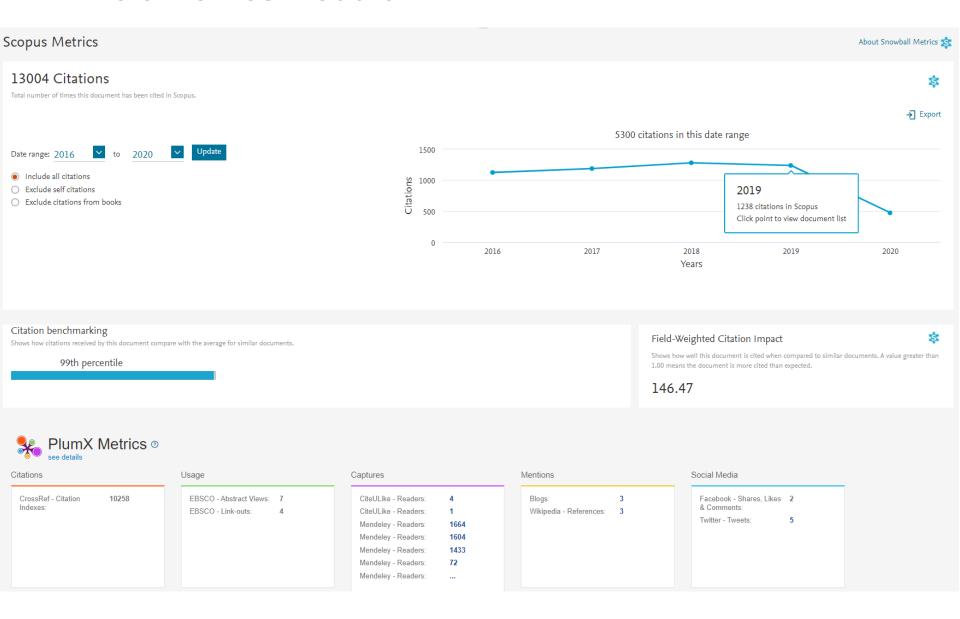

## **Export to Mendeley**

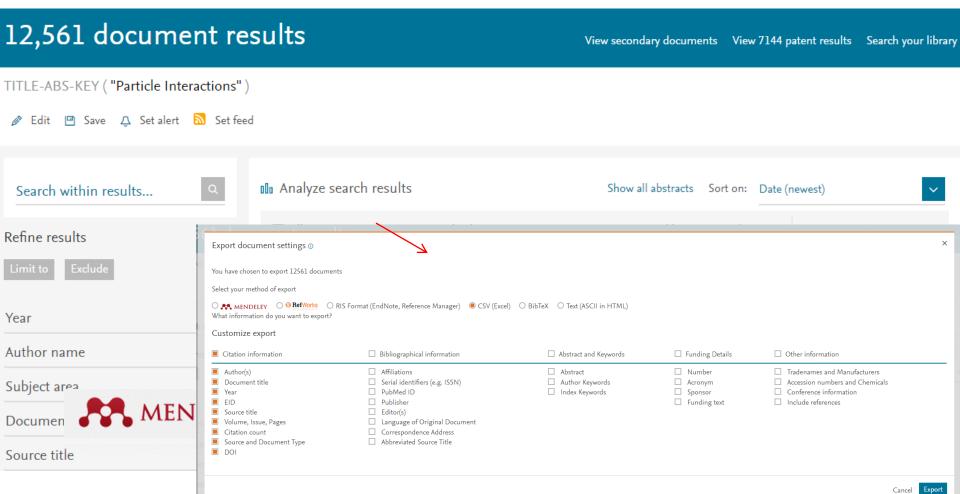

Mendeley is a **reference manager** allowing you to manage, read, share, annotate and cite your research papers...

## **Export to Mendeley**

Looking for an easy way to store references and collaborate with others?

Manage, organize and connect around books and journals with Mendeley, seamlessly embedded in ScienceDirect

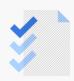

Mendeley is a reference manager allowing you to manage, read, share, annotate and cite your research papers...

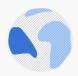

...and an academic social network with 3 million users to connect likeminded researchers & discover research trends and statistics...

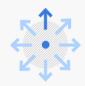

...forming a crowdsourced database with a unique layer of social research information and an Open API

Quickly export your Book chapters and journal articles into Mendeley from ScienceDirect

## **Analyze Results**

### Analyze search results

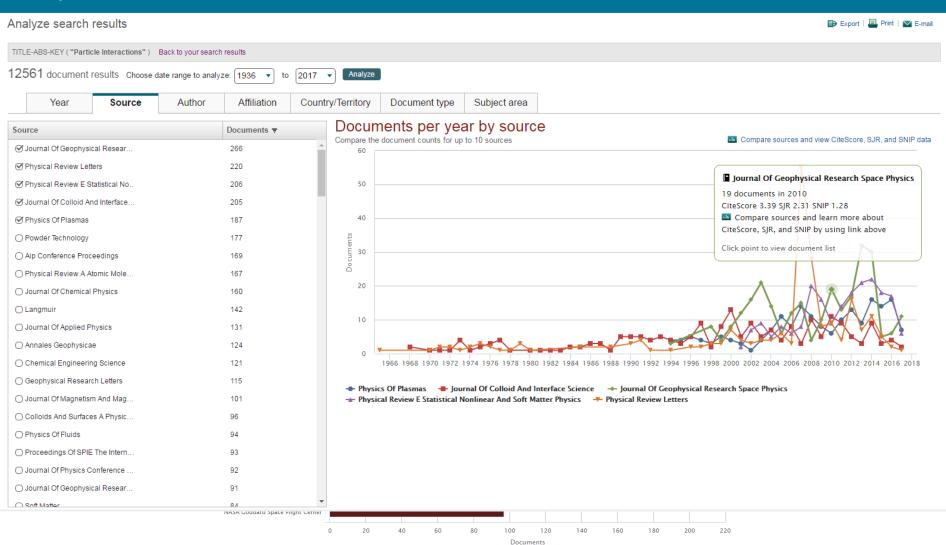

### **Setting up Search Alerts**

Scopus Search Sources Alerts Lists Help ∨ SciVal → Nicholas Pak ∨ ≡

#### Set search alert

A Search Alert is a saved search that you can schedule to run at certain intervals. If any new results are found you will receive an e-mail with the first 25 results and a link into Scopus to access all new results. (Privacy Policy)

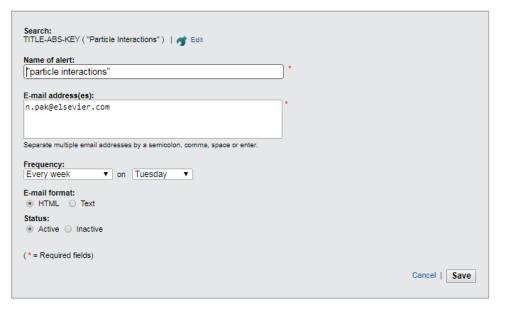

#### **Set Search Alert**

Set Alert - Search Alert is saved search that you can schedule to run at regular (daily/ weekly/ bi-weekly/ monthly) intervals. Search Results will be sent to your mailbox

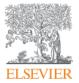

## **ORCID**

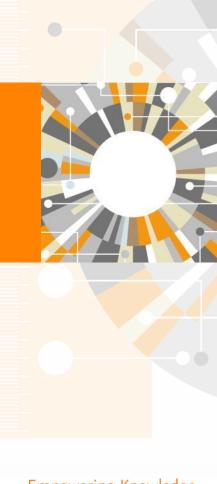

Empowering Knowledge

## What is the Challenge? Scholarly Name Ambiguity

Many researchers that too closely resemble one another.

Researchers publish under name variations.

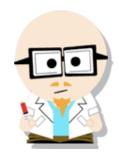

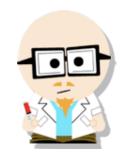

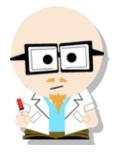

Dr. Smith Dr. Smith

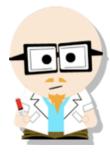

Dr. Smith Dr. J. Smith Dr. James Smith

#### What is the solution? ORCID!

ORCID, the Original Researcher Contributor ID, provides a persistent digital identifier that distinguishes you from every other researcher and, through integration in key research workflows such as manuscript and grant submission, supports automated linkages between you and your professional activities ensuring that your work is recognized.

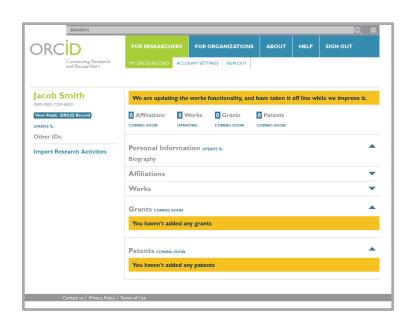

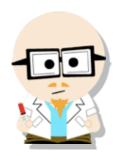

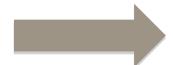

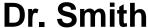

Dr. J. Smith

Dr. James Smith

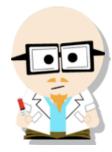

**Dr. James Smith** 46533489

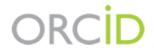

FOR RESEARCHERS

FOR ORGANIZATIONS

**ABOUT** 

HELP

Connecting Research and Researchers

# DISTINGUISH YOURSELF IN THREE EASY STEPS

ORCID provides a persistent digital identifier that distinguishes you from every other researcher and, through integration in key research workflows such as manuscript and grant submission, supports automated linkages between you and your professional activities ensuring that your work is recognized. Find out more.

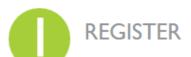

**REGISTER** Get your unique ORCID identifier Register now! Registration takes 30 seconds.

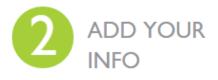

ADD YOUR

Enhance your ORCID record with your professional information and link to your other identifiers (such as Scopus or ResearcherID or LinkedIn).

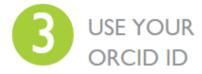

ORCID ID

Include your ORCID identifier on your Webpage, when you submit publications, apply for grants, and in any research workflow to ensure you get credit for your work.

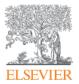

## **PlumX Metrics**

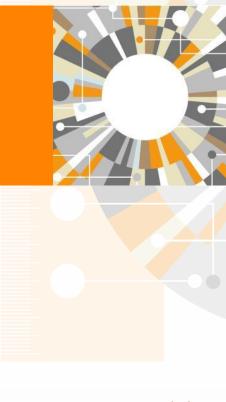

Empowering Knowledge

## **PLUMX**

## Metrics Categories

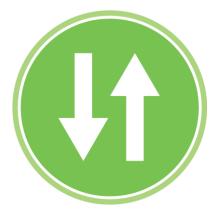

**USAGE** 

(clicks, downloads, views, library holdings, video plays)

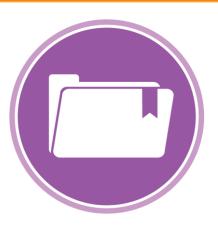

**CAPTURES** 

(bookmarks, code forks, favorites, readers, watchers)

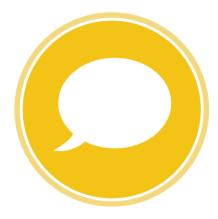

**MENTIONS** 

(blog posts, comments, reviews, Wikipedia links)

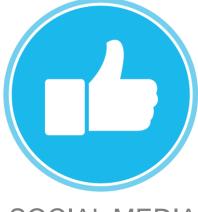

SOCIAL MEDIA

(+1s, likes, shares, tweets)

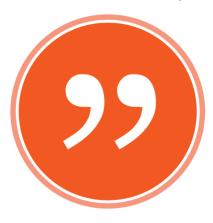

**CITATIONS** 

(citation indexes, patent citations, clinical citations)

#### **Plum Print**

The five categories of metrics are displayed for quick and easy understanding in a data visualization known as the Plum Print. When you rollover the Plum Print, more detail for each of the categories is visible. You can also click on it to get to all the detail for the metrics.

- The Plum Print is dynamic, each circle in the Plum Print represents the metrics in the associated category by color.
- The larger the circle, the more metrics in that category.
- There is a variety of ways to represent the Plum Print on article pages or in result lists.
- Designed to communicate engagement without a score

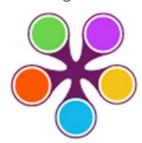

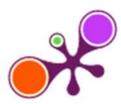

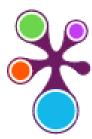

< Back to document

#### The rise of graphene

(2007) Nature Materials, 6(3), pp. 183-191

#### Scopus Metrics

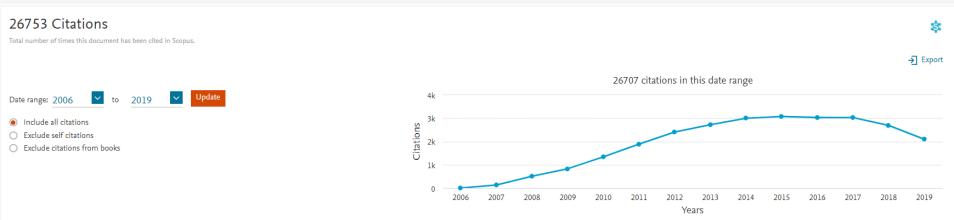

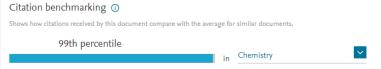

#### Field-Weighted Citation Impact

Shows how well this document is cited when compared to similar documents. A value greater than 1.00 means the document is more cited than expected.

**⊠** Email

520.41

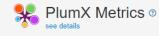

|       | 14020 |  |  |  |  |  |  |  |
|-------|-------|--|--|--|--|--|--|--|
| 24029 |       |  |  |  |  |  |  |  |
| 1101  |       |  |  |  |  |  |  |  |
|       |       |  |  |  |  |  |  |  |

Usage

Bitly - Clicks: 26

EBSCO - Abstract Views: 3243

EBSCO - Full Text Views: 3051

EBSCO - Link-outs: 135

Captures

CiteULike - Readers: 61

EBSCO - Exports-Saves: 225

Mendeley - Readers: 27548

Mendeley - Readers: 409

Mendeley - Readers: 404

Mendeley - Readers: 380

Mendeley - Readers: ...

Mentions

Blogs: 1
News: 3
Wikipedia - References: 9

Facebook - Shares, Likes 1 & Comments:
Twitter - Tweets: 4

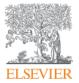

## **Author Search**

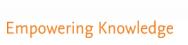

### **Author Search**

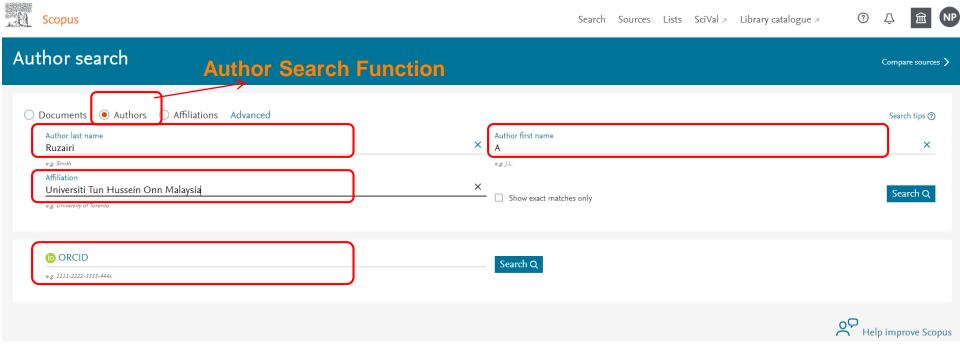

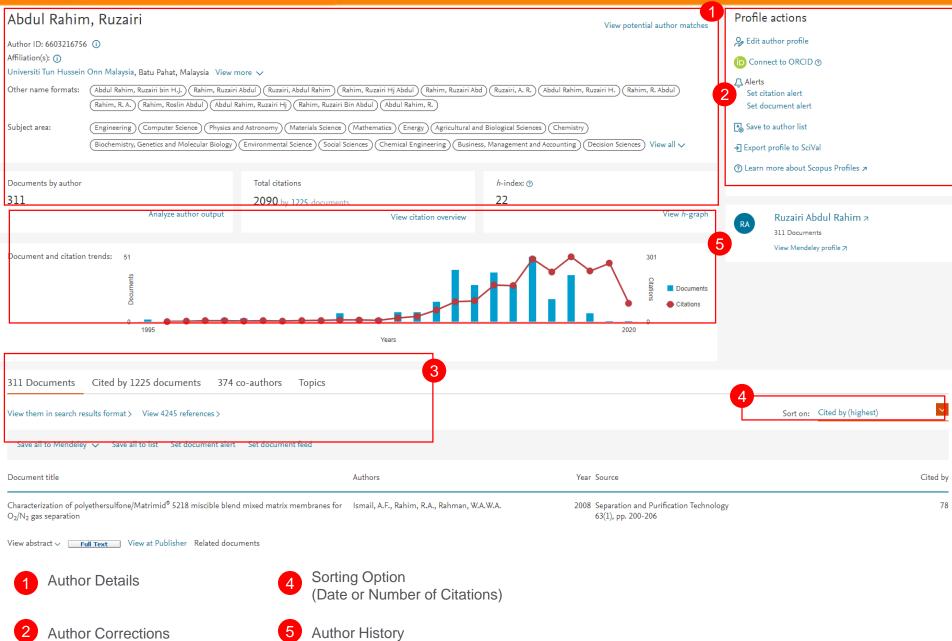

3 Search Functionality

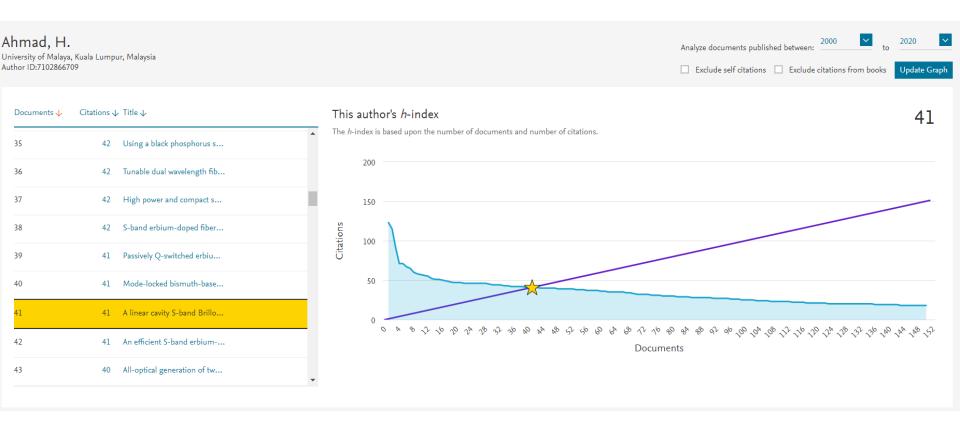

### **Affiliation Search**

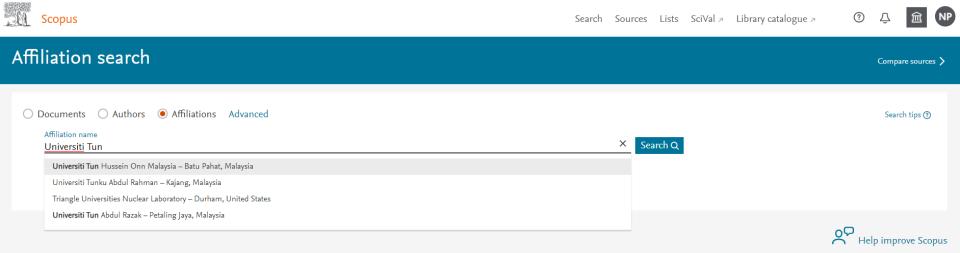

### **Affiliation Search**

Collaborating affiliations

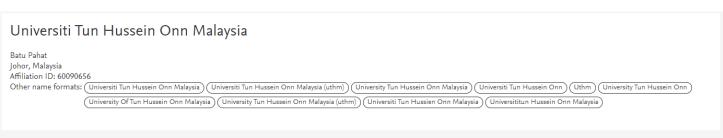

Affiliation profile actions

© Give feedback
Set feed
Set document alert
Export subject area data

Documents, affiliation only 10,702

Documents by subject area

Authors 5,614

Save to author list

Documents by source

Document count (high-low) Engineering 6974 Biochemistry, Genetics and Molecular Biology 238 Computer Science 2643 Medicine 180 Materials Science 2314 Multidisciplinary 161 Physics and Astronomy 1573 Arts and Humanities 155 Mathematics 999 Economics, Econometrics and Finance 137 Environmental Science 792 Psychology 75 Social Sciences 691 Nursing 53 Business, Management and Accounting 679 Pharmacology, Toxicology and Pharmaceutics 29 Chemistry 647 Neuroscience 11 Energy 525 Health Professions 10 Immunology and Microbiology Chemical Engineering 491 10 Undefined **Decision Sciences** 376 2 Earth and Planetary Sciences 1 296 Dentistry Agricultural and Biological Sciences 279

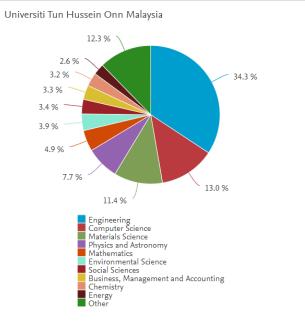

#### **Author and Affiliation Wizard**

- Including both Author and Affiliation Profiles, Scopus delivers a comprehensive view on the World of Research.
- Scopus includes 16M Author Profiles and 70,000 Affiliation Profiles\*.
- Scopus is the only database that implements algorithmic and systematic author disambiguation with high accuracy to create and maintain the most precise and complete profiles in the industry.
- Authors can themselves make changes using the Author Feedback Wizard.

## Author profile generation

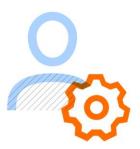

The Scopus Author Identifier uses the most powerful algorithmic data processing in the industry to group papers to an individual's profile with a high degree of accuracy based on matching of name, email, affiliation, subject area, citations, co-authors, etc.

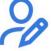

The Author Feedback Wizard is available for Author Profile changes to be requested due to the complexities of disambiguation, such as common names, name changes, incomplete metadata from publishers, etc.

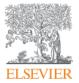

## **Source Browser & Journal Analyser**

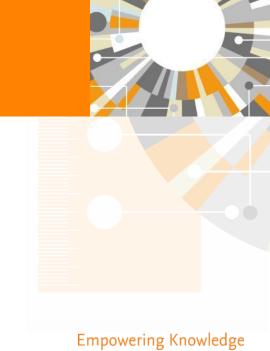

#### **Research Metrics**

- Research metrics give a balanced, multi-dimensional view for assessing the value of published research.
- Based on the depth and breadth of its content, Scopus works with researchers, publishers, bibliometricians, librarians, institutional leaders and others in academia to offer an evolving basket of metrics that complement more qualitative insights.
- Throughout Scopus, you can access multiple metrics at the journal, article and author levels.

# Research metrics reference

Metrics illuminate the impact of your research outputs. Promotion and tenure committees, funders, advisors, research team leaders and potential collaborators are all interested in information about impact.

#### But where to start?

Your library can advise you on metrics that can help you to:

## Decide where to publish

- CiteScore
- SJR: SCImago Journal Rank
- SNIP: Source Normalized Impact per Paper
- Journal Impact Factor

## Add to online profile

- h-index
- Percentile benchmark
- Usage
- Captures
- Mentions
- Social media

## Enrich promotion & tenure portfolio

- h-index
- Percentile benchmark
- Usage
- Captures
- Mentions
- Social media
- Citations

## Apply/report

- Percentile benchmark
- Journal metrics (e.g., CiteScore)
- Usage
- Captures
- Mentions
- Social media
- Citations

## Benchmark a collection of research outputs (for team leaders)

- · Percentile benchmark
- Field-Weighted Citation Impact
- h-index (if in the same field)
- Field-Weighted Download Impact<sup>2</sup>

#### **Sources Browser**

☐ Book Series

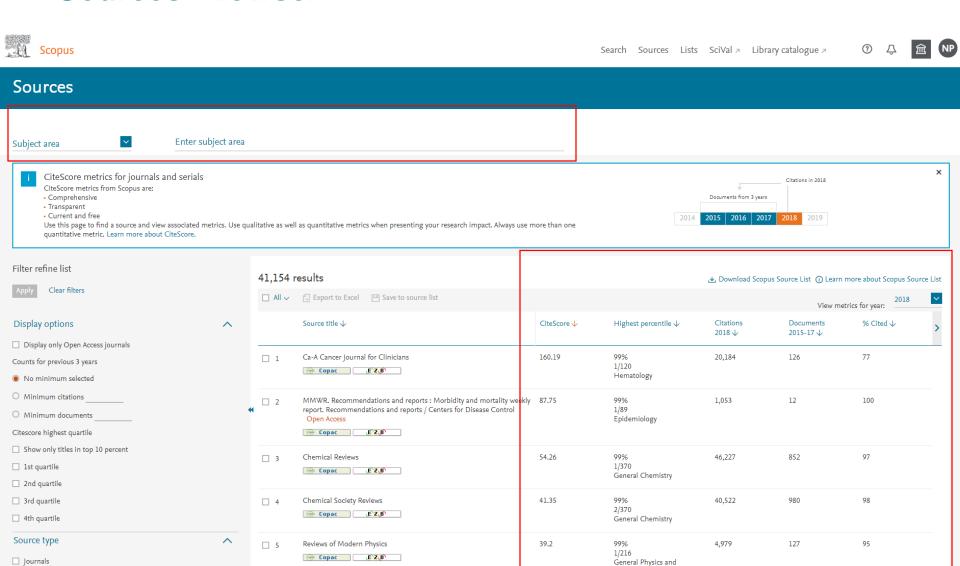

Astronomy

# Journal Metrics in Scopus: CiteScore, SNIP and SJR CiteScore

- A metric that gives a more comprehensive, transparent and current view of a journal's impact.
- A 3 year citation window
- CiteScore's numerator and denominator both include all document types. This includes articles, reviews, letters, notes, editorials, conference papers and other documents indexed by Scopus are included. The numerator and the denominator used in the CiteScore calculation are thus consistent.

## SNIP

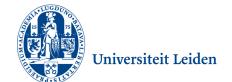

- SNIP = Sourced Normalized Impact per Paper
- Refined metric calculation, better corrects for field differences
- Outlier scores are closer to average
- Readily understandable scoring scale with an average of 1 for easy comparison

### **SJR**

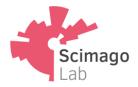

- SJR = SCImago Journal Rank
- More prestigious nature of citations that come from within the same, or a closely related field
- Overcome the tendency for prestige scores the quantity of journals increases
- Readily understandable scoring scale with an average of 1 for easy comparison

## CiteScore is a simple metric for all Scopus journals

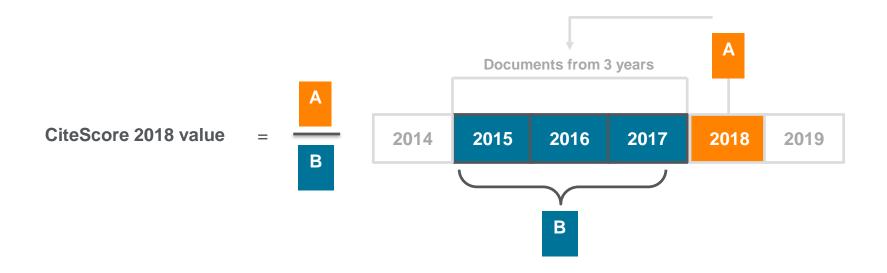

| CiteScore                                      | Impact Factor                                                   |
|------------------------------------------------|-----------------------------------------------------------------|
| A = citations to 3 years of documents          | A = citations to 2 or 5 years of documents                      |
| B = all documents indexed in Scopus, same as A | B = only citable items (articles and reviews), different from A |

#### **Sources Browser**

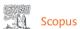

Search Sources Lists SciVal A Library catalogue

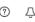

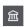

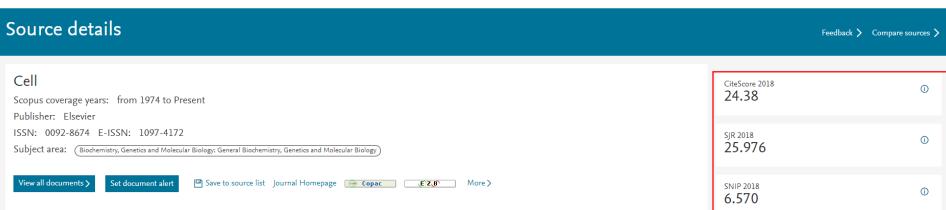

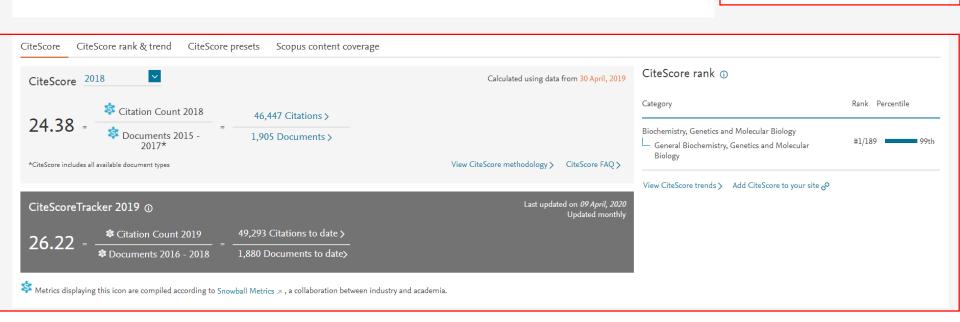

### **Sources Browser**

CiteScore CiteScore rank & trend CiteScore presets Scopus content coverage CiteScore rank @ 2018 In category: General Biochemistry, Genetics and Molecular Biology Cell 24.38 99th percentile 189 Source title Rank CiteScore 2018 Percentile Cell 24.38 99th percentile #2 Nature Medicine 19.14 99th percentile #3 Annual Review of Medicine 12.98 98th percentile Nature Protocols #4 12.65 98th percentile #5 Nature Communications 12.19 97th percentile Cold Spring Harbor perspectives in biology 10.58 97th percentile #6 Biological Reviews 10.04 96th percentile #7 Annals of the Rheumatic Diseases #8 9.18 96th percentile EMBO Journal #9 8.28 95th percentile #10 Cell Reports 8.04 94th percentile #11 Molecular Systems Biology 7.86 94th percentile #12 Mass Spectrometry Reviews 7.80 93rd percentile #13 **PLoS Biology** 7.11 93rd percentile eLife 92nd percentile #14 6.99 #15 Developmental Cell 6.41 92nd percentile

→ Export content for category

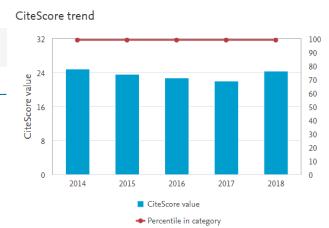

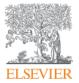

## **Research Excellence**

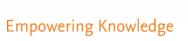

## **Scopus Affiliation Profile**

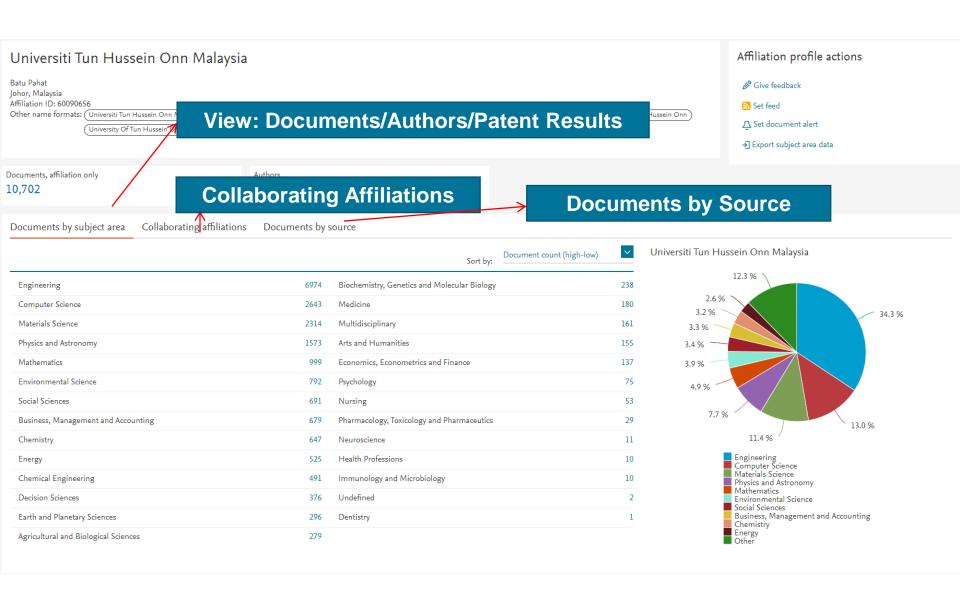

#### **View Document Results**

#### 10,702 document results

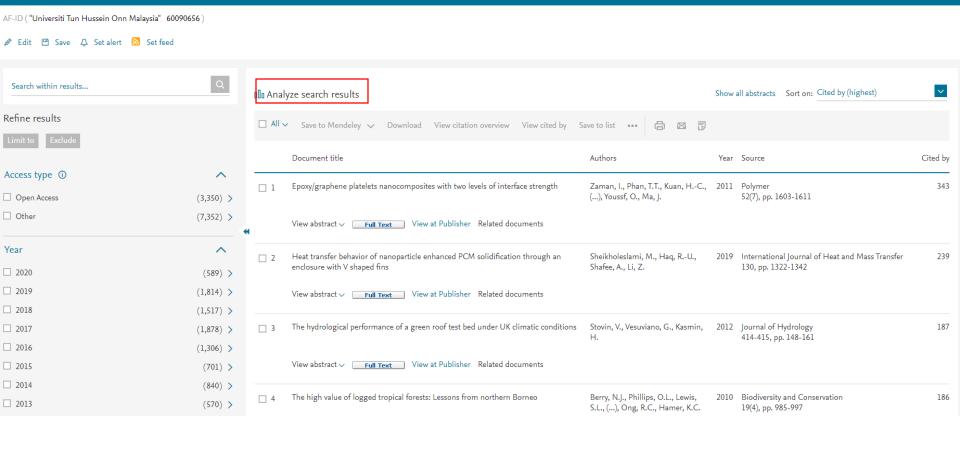

## **Analyse Search Results**

#### Analyze search results

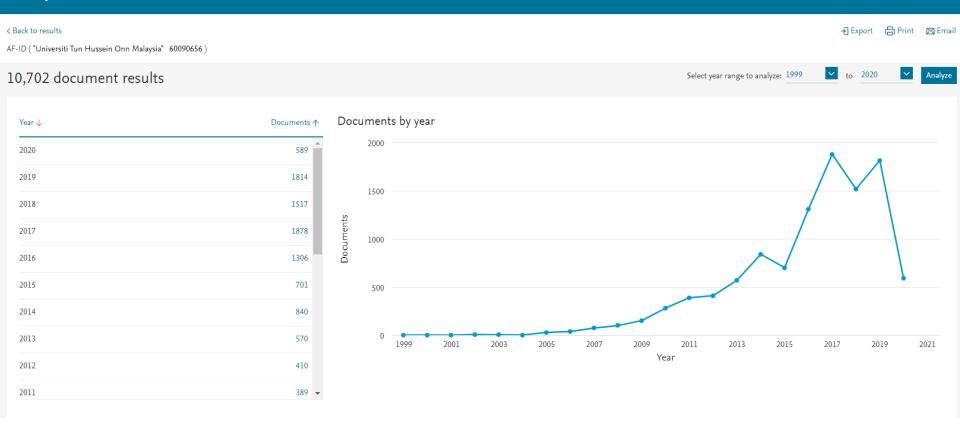

## **Scopus Author Profile Affiliation**

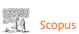

Search Sources Lists SciVal - Library catalogue -

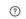

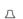

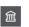

#### 5,614 affiliated authors

About Scopus Author Identifier >

< Bac

Author affiliation matches for: "Universiti Tun Hussein Onn Malaysia" ID 60090656

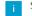

#### Scopus Author Identifier

The Scopus Author Identifier assigns a unique number to groups of documents written by the same author via an algorithm that matches authorship based on a certain criteria. If a document cannot be confidently matched with an author identifier, it is grouped separately. In this case, you may see more than one entry for the same author.

| Refine results                           |           |            |                                                                                                  |                        |                            |                                     | Sort on: Document of | count (high-low)  |
|------------------------------------------|-----------|------------|--------------------------------------------------------------------------------------------------|------------------------|----------------------------|-------------------------------------|----------------------|-------------------|
| Limit to Exclude                         |           | □ All ∨    | Export CSV Show documents                                                                        | View citation overview | Request to merge authors   | Save to author list                 |                      |                   |
| Affiliation                              | ^         |            | Author                                                                                           | Documents              | <i>h</i> -index <b>(</b> ) | Affiliation                         | City                 | Country/Territory |
| ☐ Universiti Tun Hussein Onn<br>Malaysia | (5,614) > | Abo<br>Rah | Abdul Rahim, Ruzairi                                                                             | 311                    | 22                         | Universiti Tun Hussein Onn Malaysia | Batu Pahat           | Malaysia          |
| Universiti Teknologi Malaysia            | (169) >   |            | Abdul Rahim, Ruzairi bin H.J.<br>Rahim, Ruzairi Abdul                                            |                        |                            |                                     |                      |                   |
| Universiti Kebangsaan Malaysia           | (56) >    |            | Ruzairi, Abdul Rahim                                                                             |                        |                            |                                     |                      |                   |
| ☐ UniversitiTun Hussein Onn<br>Malaysia  | (46) >    | ·          | View last title ✓                                                                                |                        |                            |                                     |                      |                   |
| ☐ Universiti Teknologi MARA              | (44) >    | □ 2        | Kamarudin, Muhammadramlee<br>Kamarudin, Muhammad R.<br>Kamarudin, Muhamad R.<br>Kamarudin, M. R. | 254                    | 25                         | Universiti Tun Hussein Onn Malaysia | Batu Pahat           | Malaysia          |
| City                                     | ^         |            | Ramaradin, Pr. K.                                                                                |                        |                            |                                     |                      |                   |
| ☐ Batu Pahat                             | (5,614) > |            | View last title ✓                                                                                |                        |                            |                                     |                      |                   |
| ☐ Johor Bahru                            | (232) >   | □ 3        | Mustapha, Aida<br>Musthapa, Aida                                                                 | 240                    | 15                         | Universiti Tun Hussein Onn Malaysia | Batu Pahat           | Malaysia          |
| ☐ Kuala Lumpur                           | (69) >    |            | Mustapha, A.<br>Mustafa, Aida                                                                    |                        |                            |                                     |                      |                   |
| ☐ Bangi                                  | (57) >    |            | Mustala, Alua                                                                                    |                        |                            |                                     |                      |                   |
| ☐ Shah Alam                              | (56) >    |            | View last title ✓                                                                                |                        |                            |                                     |                      |                   |

## **Scopus Author Profile Affiliation**

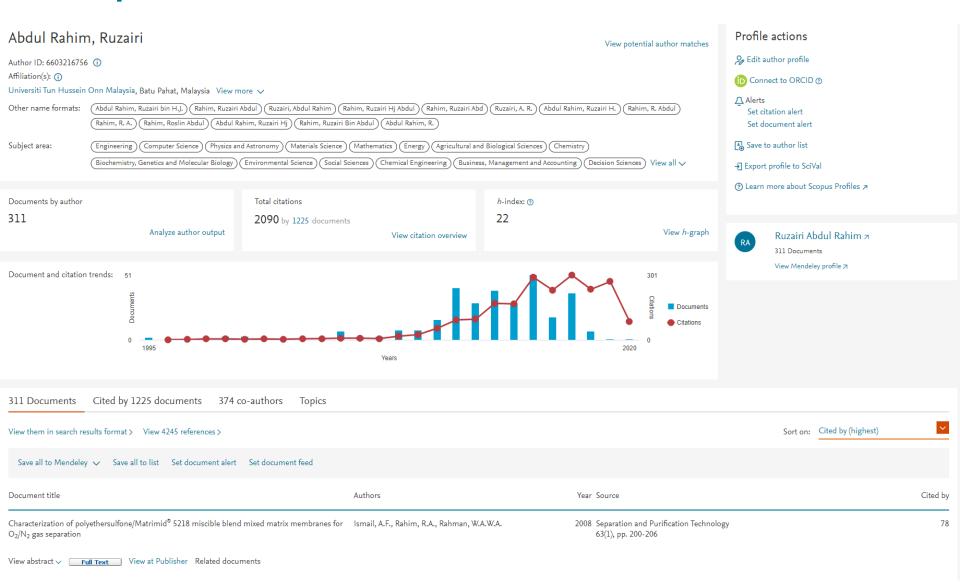

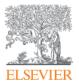

## Scopus Help & Resources

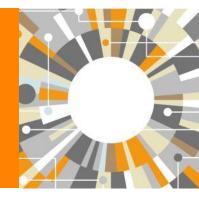

## **Live Chat, Help and Tutorials**

切換到繁體中文

Scopus blog

Scopus API Privacy matters

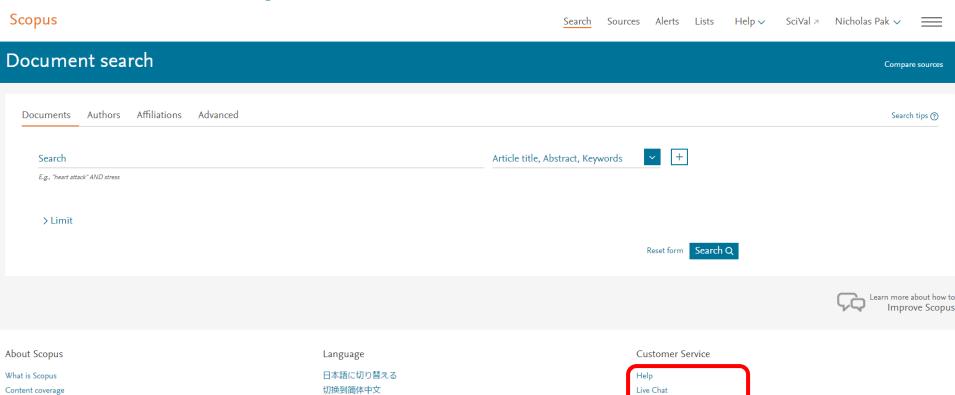

Contact us

#### **Elsevier Researcher Academy**

Elsevier Researcher Academy is an online platform which takes you through the different phases of the research cycle – from the beginnings of research preparation, through the publishing process, all the way to demonstrating impact..

- Prepares PhDs and Postdocs for their careers either inside or outside of academia
- Helps researchers attain funding for their research
- Facilitates more researchers' papers being accepted in top journals
- A completely free service, providing support throughout the entire research cycle

https://researcheracademy.elsevier.com/

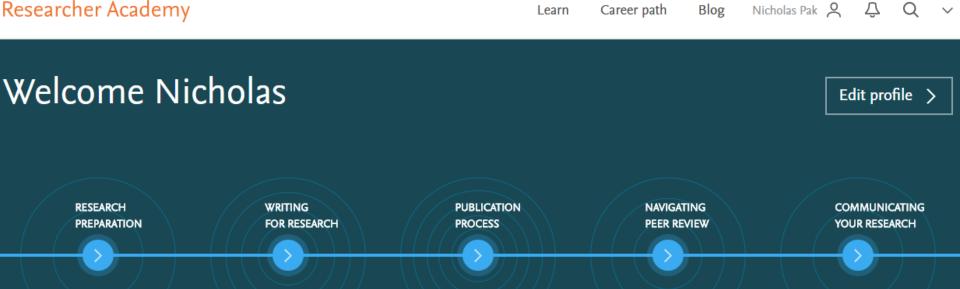

#### **Elsevier Researcher Academy**

#### Latest

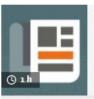

WRITING SKILLS

How to turn your thesis into an article

Register Now

22 FEB

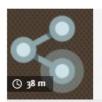

FUNDING

Discover how metrics can boost funding and networking opportunities

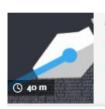

TECHNICAL WRITING SKILLS

Beginners' guide to writing a manuscript in LaTeX

### Start learning

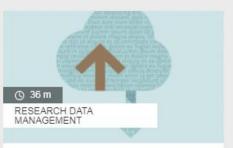

## How researchers store, share and use data

Discover the advantages of data sharing and how you can contribute to improving research reproducibility.

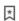

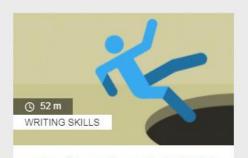

## 10 tips for writing a truly terrible journal article

These top tips on how NOT to write a research article will help you avoid some common pitfalls.

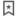

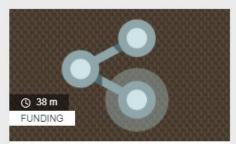

# Discover how metrics can boost funding and networking opportunities

A comprehensive guide to scholarly metrics and practical tips to help you leverage them when building networks or applying for funding.

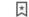

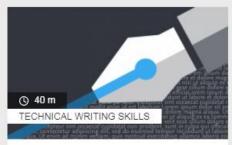

## Beginners' guide to writing a manuscript in LaTeX

Everything you need to know about using LaTeX to ensure your formula-heavy manuscript has a professional polish.

\*

#### **Elsevier Journal Finder**

#### Find the perfect journal for your article

Elsevier Journal Finder helps is a free resource which allows researchers to find journals that could be best suited for publishing your scientific article.

Powered by the Elsevier Fingerprint Engine™ (https://journalfinder.elsevier.com), Journal Finder uses smart search technology and field-of-research specific vocabularies to match your article to Elsevier journals.

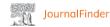

Find journals About FAQ

#### Find journals

Enter title and abstract of your paper to easily find journals that could be best suited for publishing. JournalFinder uses smart search technology and field-of-research specific vocabularies to match your paper to scientific journals.

> More on how it works

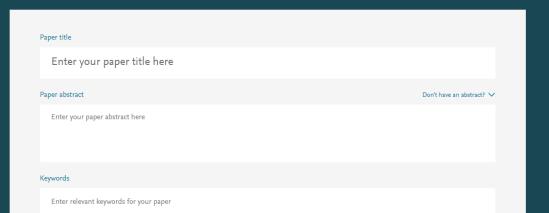

Find journals About FAQ

#### **Elsevier Journal Finder**

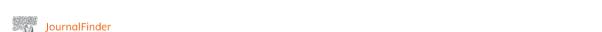

Neurologia Argentina s ISSN: 1853-0028

∠ Edit your search CiteScore (i) Time to 1st decision (i) Publication type (i) All journals All journals OA Journals that offer Gold OA Journals with subscription 10+ 52+ More filters 🗸 Showing 47 journals matching your paper Sort by: Best match Revue Neurologique OA S ISSN: 0035-3787 Text match score Top matching keywords neuromuscular disease CiteScore Impact Factor Time to 1st decision Time to publication 2.177 52% 9 weeks 28 weeks Semergen s ISSN: 1138-3593 Text match score CiteScore Impact Factor Acceptance rate Time to 1st decision Time to publication 0.28 27% 6 weeks 39 weeks

## Discover how Malaysia is becoming a destination for research excellence

Supported by a strong national investment in research, Malaysia is embarking on a path to become a knowledge-based economy. As this report shows, the nation has been highly productive in terms of its number of highly cited publications per spend on research & development.

In fact, Malaysia's publication share is at least **twice** the global average in areas such as Business,
Computer Science, Energy, and Finance, with high

citation impact in Medicine, Physics & Astronomy, and Veterinary Science.

This is accompanied by overall growth in research output and impact, showing Malaysia's increasing presence in the global research landscape..

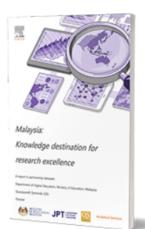

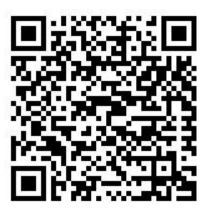

#### Key findings in the report show:

- Growing investment in R&D: Malaysia's gross expenditure on research and development was \$12 billion USD in 2018, with an increase of 50% since 2014.
- Increasing presence in the QS World University Rankings: the number of Malaysian institutions in the rankings rose from six in the 2016 rankings to 20 in the 2020 rankings.
- Malaysia as an attractive knowledge and research destination for international faculty and students, and especially for highly prolific and impactful researchers that come from English-speaking countries on a short-term basis.

#### Where to find more information

Learn and connect with us via the Scopus blog, newsletter, Twitter, infosite & more!

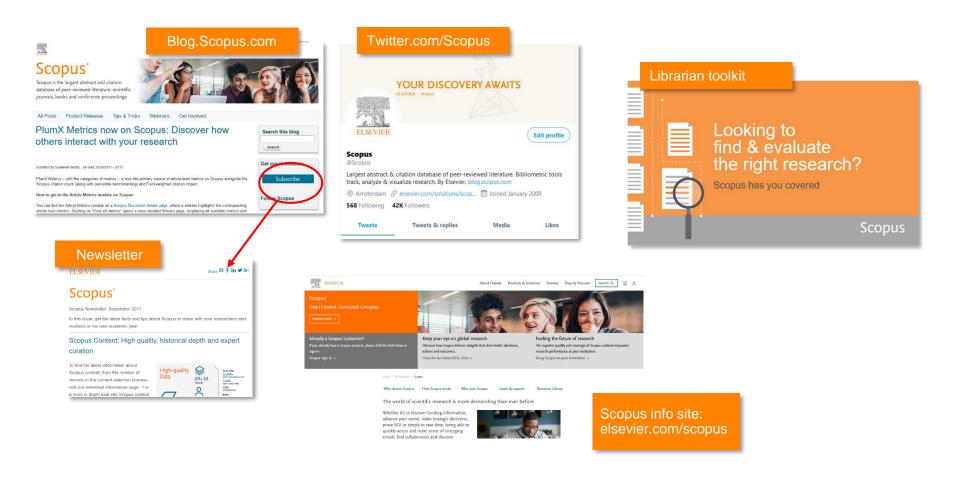

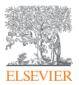

## **Q & A**

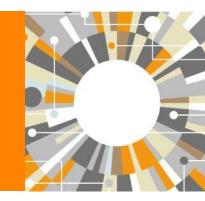

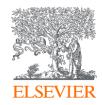

## Thank You

https://www.surveymonkey.com/r/NPCOVID

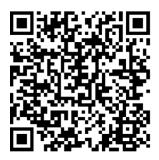

Nicholas Pak n.pak@elsevier.com

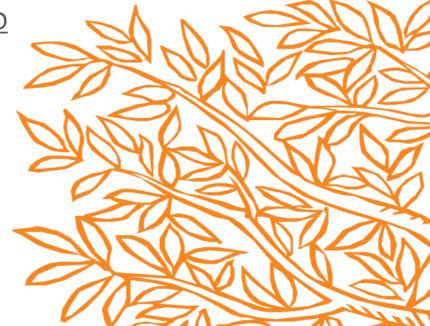